## SAP ABAP table /SAPSLL/CCRESULT\_S {Results Table Form ccngnt\_get}

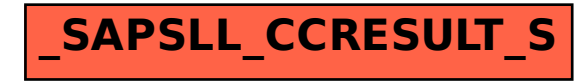